# <span id="page-0-0"></span>Calibration in situ des jets avec le détecteur ATLAS et recherche de la supersymetrie

#### Baptiste Abeloos

Laboratoire de l'Accélérateur Linéaire

November 19, 2015

#### Introduction

# Motivations pour le BSM

- Ne décrit pas la gravitation
- N'explique pas la masse des neutrinos
- $\bullet$  N'explique pas l'asymétrie matière-antimatière
- $\bullet$  Ne propose pas de candidats pour la matière noire
- **•** Problème de hierarchie

# Le Modèle Minimal Supersymétrique

o La supersymétrie permet l'unification des bosons et des fermions

**Elle prédit l'existence de nouvelles particules** Supersymétrie

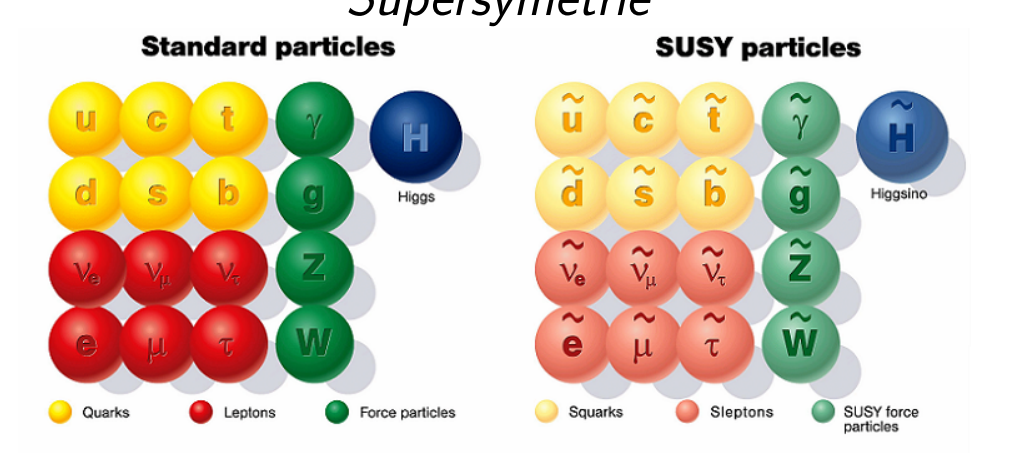

- $\bullet$  quark  $\longleftrightarrow$  squark
- $\bullet$  lepton  $\longleftrightarrow$  slepton
- $\bullet$  higgs  $\longleftrightarrow$  higgsinos
- $\bullet$  bosons de jauges  $\longleftrightarrow$  jauginos

Après la brisure de symétrie: 4 neutralinos et 2 charginos

# Le Modèle Minimal Supersymétrique

- · Les corrections associées aux sparticules compensent celles apportées par les particules du MS
	- $\rightarrow$  règle le problème de hierarchie
- Permet l'unification des constantes de couplages
- Propose un candidat pour la matière noire (neutralino)

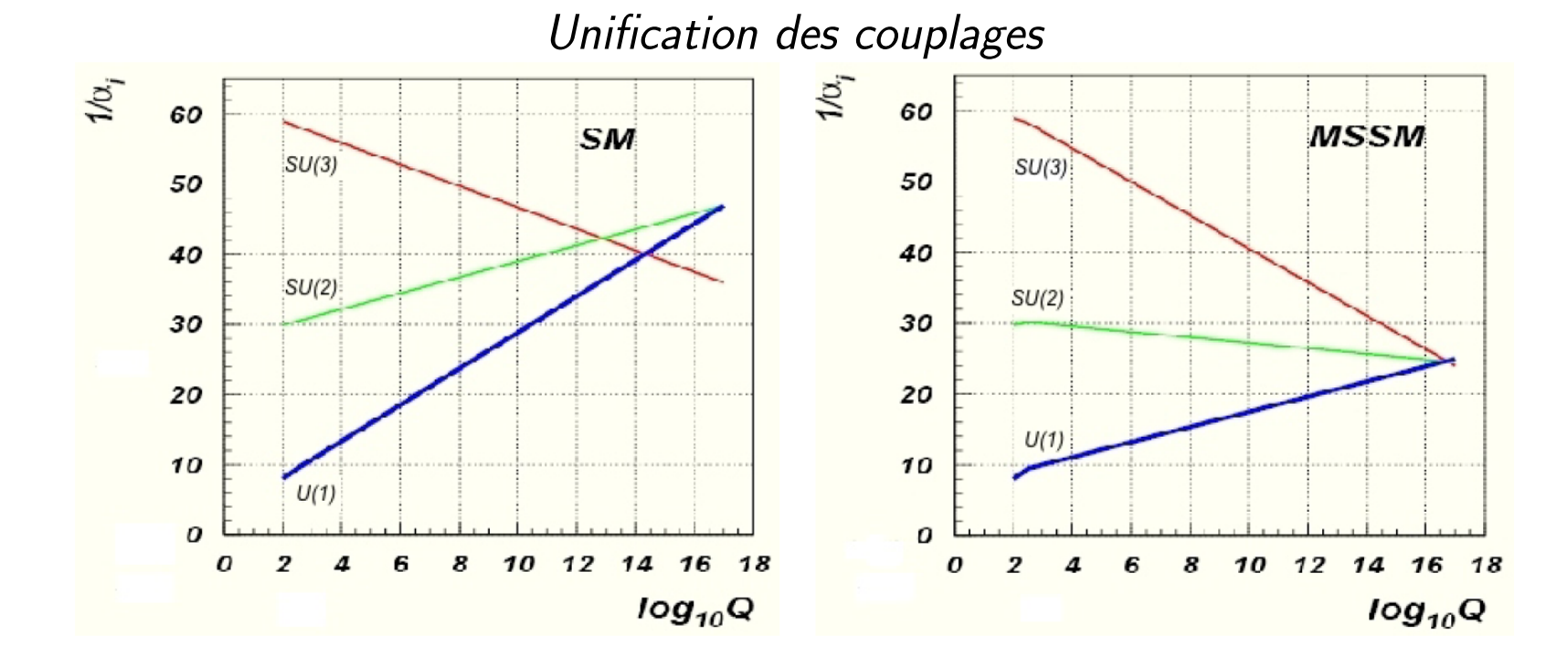

# La recherche de squarks et gluinos

 $\tilde{\chi}^{\mathsf{0}}$  est la particule la plus légère o Les neutralinos ne peuvent pas être detectés (MET dans le detecteur)

$$
\bullet\ \overrightarrow{\mathit{Met}} = -\sum\overrightarrow{p_T}
$$

Une mauvaise mesure de l'impulsion des jets a une influence sur la mesure de la MET

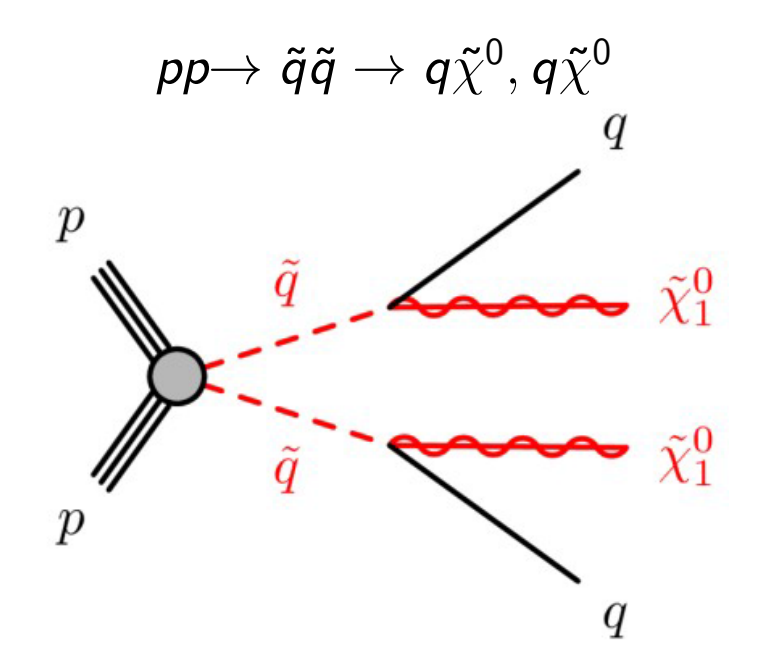

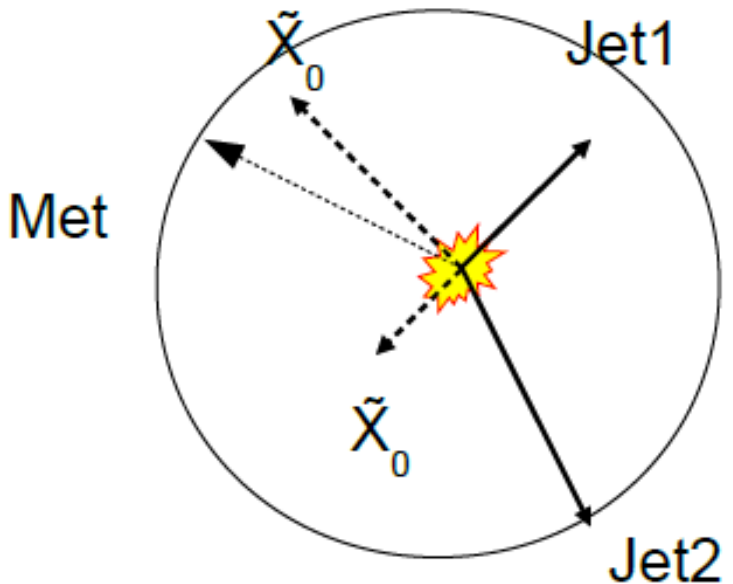

#### Content

<sup>1</sup> Reconstruction des jets dans le détecteur ATLAS

- Les étapes de la reconstruction des jets
- Les différentes méthodes de correction in situ
- (2) La mesure directe de la méthode  $\gamma + jets$ 
	- **•** Description de la méthode  $\gamma$  + jets
	- **•** [Les distributions](#page-15-0)
	- Résultats pour les jets EM
- <sup>3</sup> [Calcul des incertitudes](#page-21-0)
	- Les différentes incertitudes de l'analyse
	- Les résultats

# Reconstruction des jets avec le détecteur ATLAS

#### <span id="page-8-0"></span>Reconstruction des jets

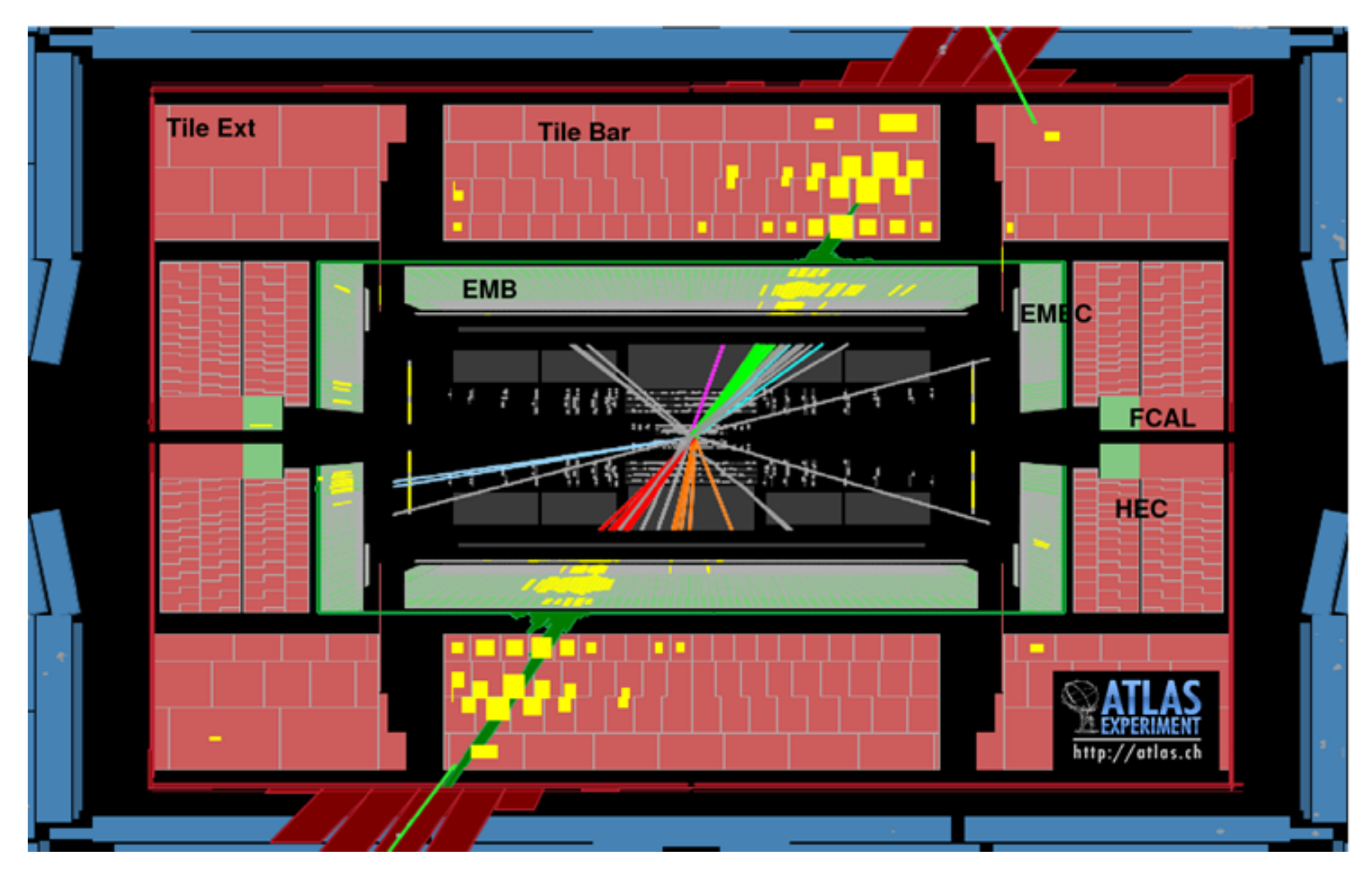

Event display

#### <span id="page-9-0"></span>Reconstruction des jets

- o Un jet est une collection d'objets générés par l'hadronisation d'un parton
- Dans cette analyse, les jets sont reconstruits à partir de groupes de cellules du calorimètre (topo-cluster)
- o On peut utiliser différentes calibrations pour les topo-clusters
	- Calibration à l'echelle éléctromagnétique (EMTopo)
	- $\bullet$  Calibration à l'échelle locale (LCTopo)
- $\bullet$  Ces topo-clusters sont rassemblés dans un rayon R=0.4

### <span id="page-10-0"></span>Calibration des jets

Différentes corrections de l'energie et de la direction basées sur la simulation MC sont appliquées aux jets (JES) afin de corriger:

- Non compensation du calorimètre d'ATLAS
- Matériaux morts
- o Le pile-up
- Les pertes d'energie
- $\rightarrow$  EM + JES

#### <span id="page-11-0"></span>calibration in situ

- $\bullet$  Corrections supplémentaires appliquées en utilisant directement les données
- Comparaison de l'impulsion du jet avec celle d'un objet de référence
- Plusieurs méthodes in situ ont été développées
	- Les événements di-jets (calibration relative en  $\eta$ )
	- Z+jet/ $\gamma$ +jet
		- Calibration absolue basée sur un objet de ence (Z ou  $\gamma$ )
		- **•** Pour les jets centraux
			- $\rightarrow$  Par exemple la mesure direct de la balance (DB)
	- Multi-jet à grand  $p_T$
- → La méthode a différentes sensibilités au pile-up et aux radiations de partons
	- $\rightarrow$  Méthodes combinées pour le résultat final de la JES

# <span id="page-12-0"></span>calibration in situ (Run1)

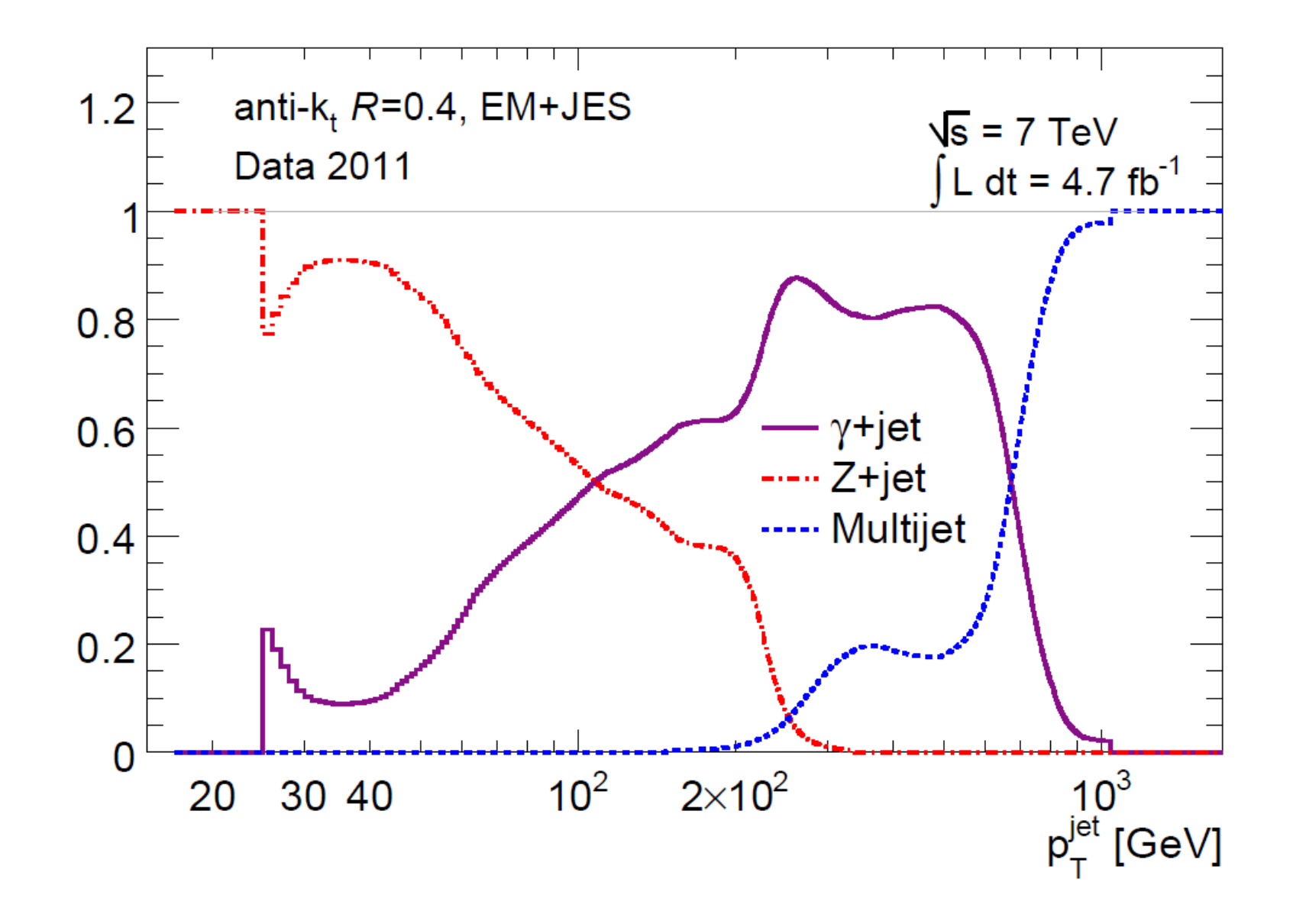

# <span id="page-13-0"></span>La mesure directe de la méthode  $\gamma + jets$

# <span id="page-14-0"></span>La mesure directe de la méthode  $\gamma$  + jets

- Analyse basée sur les données à  $\overline{\mathcal{L}}$  $\sqrt{s} = 13 \text{ TeV}$ .
- · Séléction des événements avec un jet et un photon opposés
- Projection de l'impulsion des photons sur la direction des jets:

$$
p_T^{Ref} = p_T^{\gamma} \times |\cos(\Delta \Phi)| \qquad (1)
$$

Comparaison de  $p_T^{Ret}$  $\overline{1}$ à l'impulsion du jet dominant pour différentes regions en  $p_T$ :

$$
\mathcal{B} = \frac{\rho^{jet}_{\mathcal{T}}}{\rho^{Ref}_{\mathcal{T}}}
$$

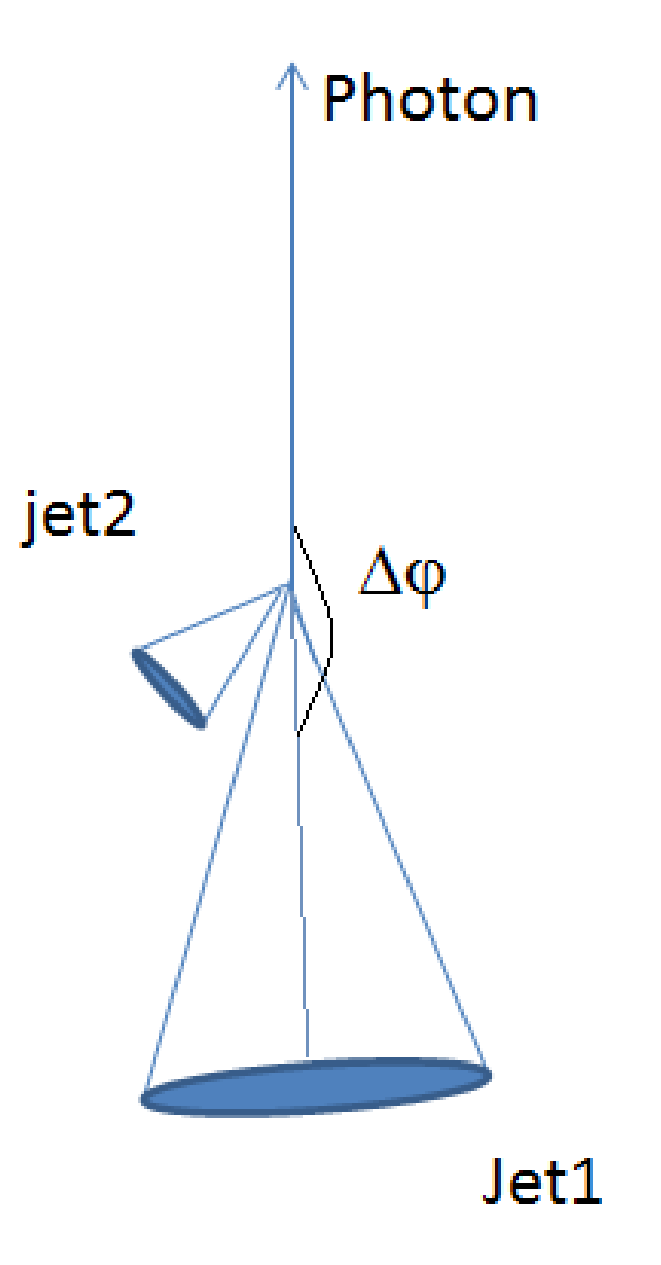

(2)

### <span id="page-15-0"></span>distributions en pt,  $\eta$  et  $\phi$

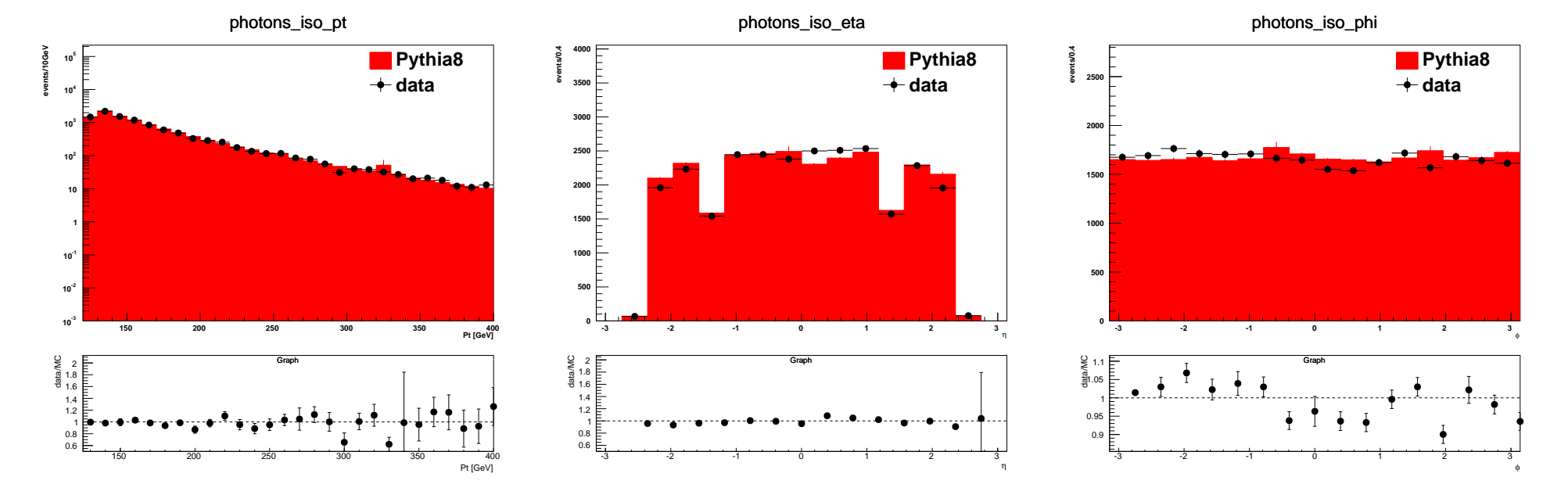

#### Distribution des photons isolés

Selection: photons "Tight" et isolés,  $\rho^{ref}_t > 125 \text{GeV}$ 

# <span id="page-16-0"></span>distribution en  $\eta$ ,  $\phi$  du jet dominant

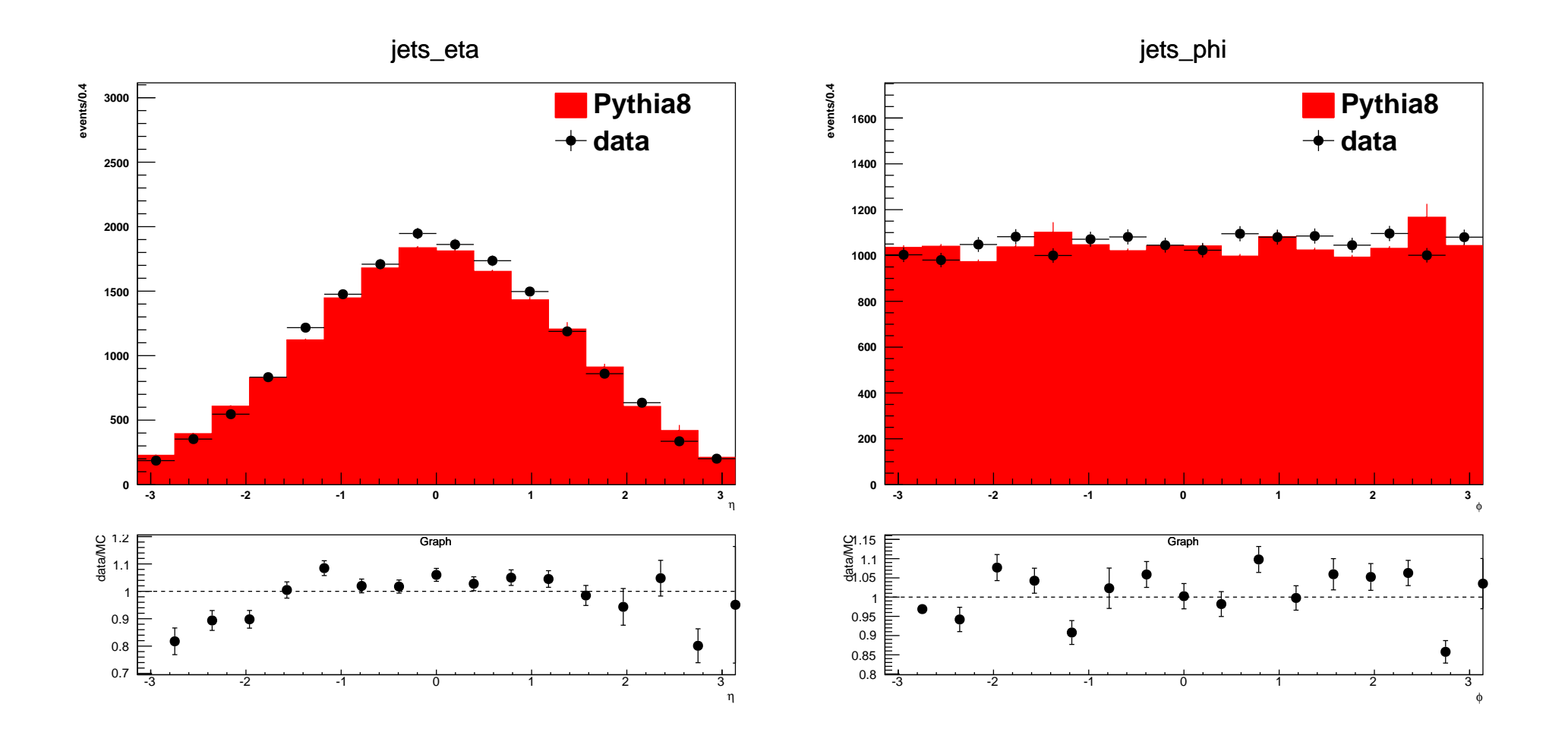

Selection:photons "Tight", isolés et convertis,  $\rho_t^{ref} > 125$ GeV

### <span id="page-17-0"></span>∆Φ distribution

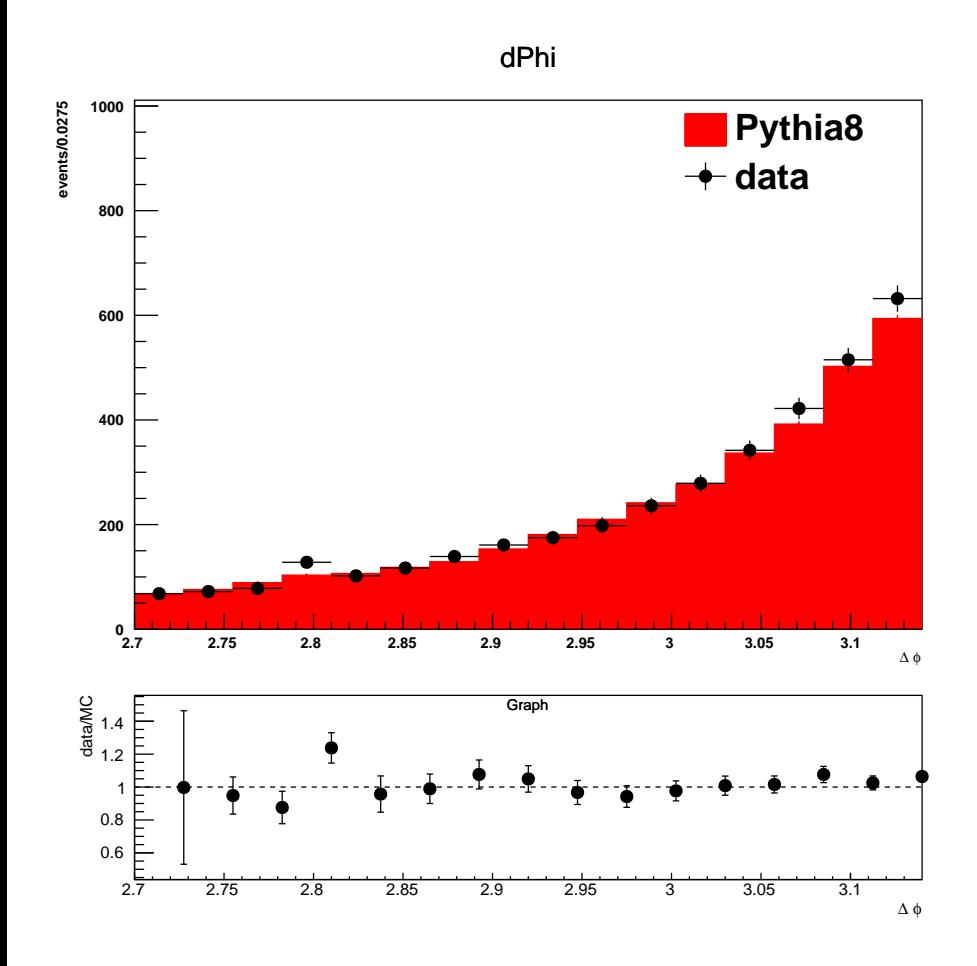

· photons "Tight", isolés et convertis  $\rho_t^{ref} > 125$ GeV  $|\eta^{\rm jet}| < 0.8$ 

# <span id="page-18-0"></span>Balance vs  $pt_{Ref}$  fit

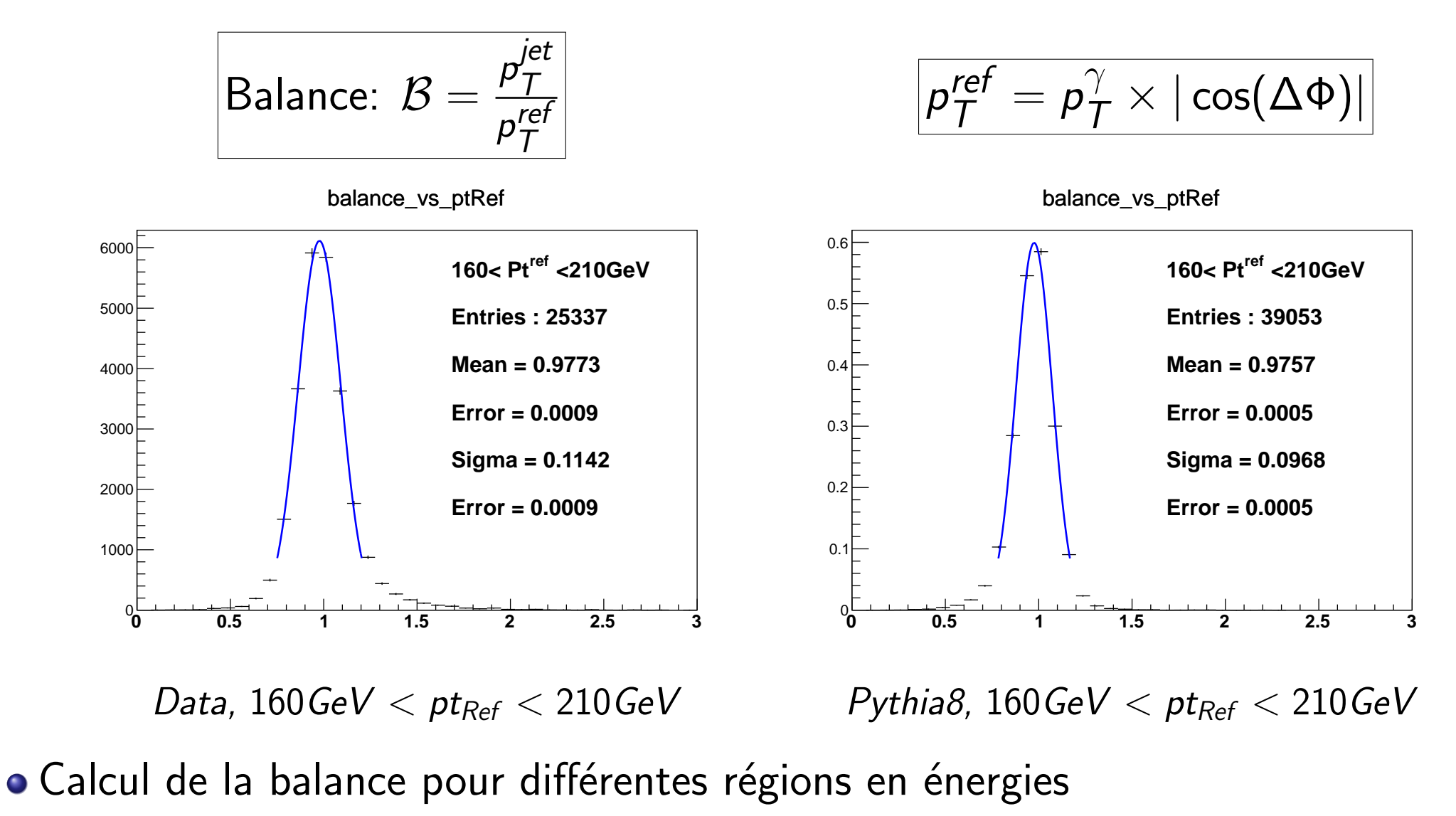

Comparaison data et MC

#### <span id="page-19-0"></span>Balance vs  $p_t^{ret}$ t

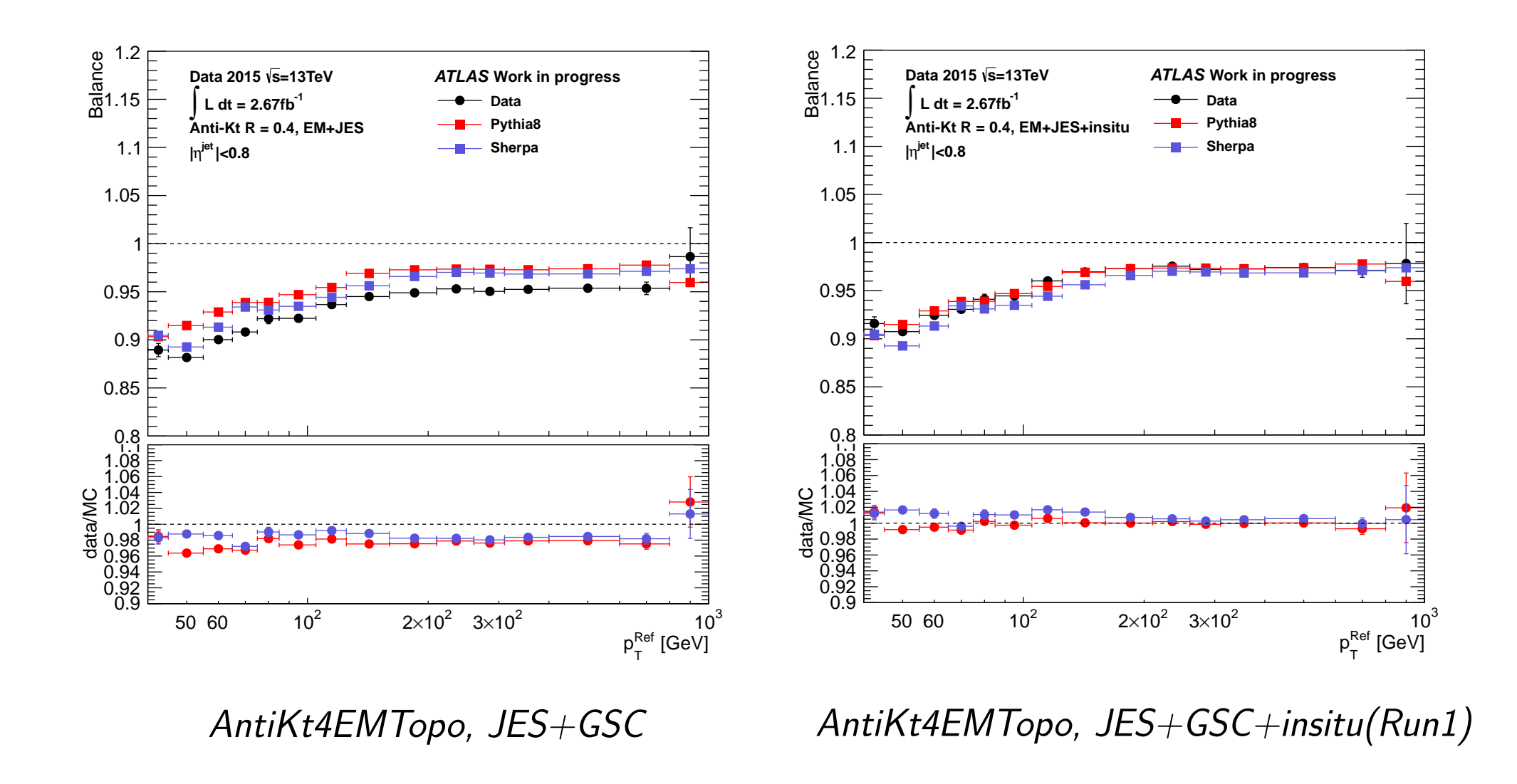

# <span id="page-20-0"></span>Calcul des incertitudes

<span id="page-21-0"></span>Incertitudes sur:

- le générateur MC utilisé (Pythia8)
- · topologie des événements (deuxième jet, angle jet/photon)
- o la rejection des jets de pile-up (jvt)
- o la calibration des photons (PES, PER)
- o la pureté de la selection des photons
- o les erreurs statistiques
- l'estimation de l'energie en dehors du cone

<span id="page-22-0"></span>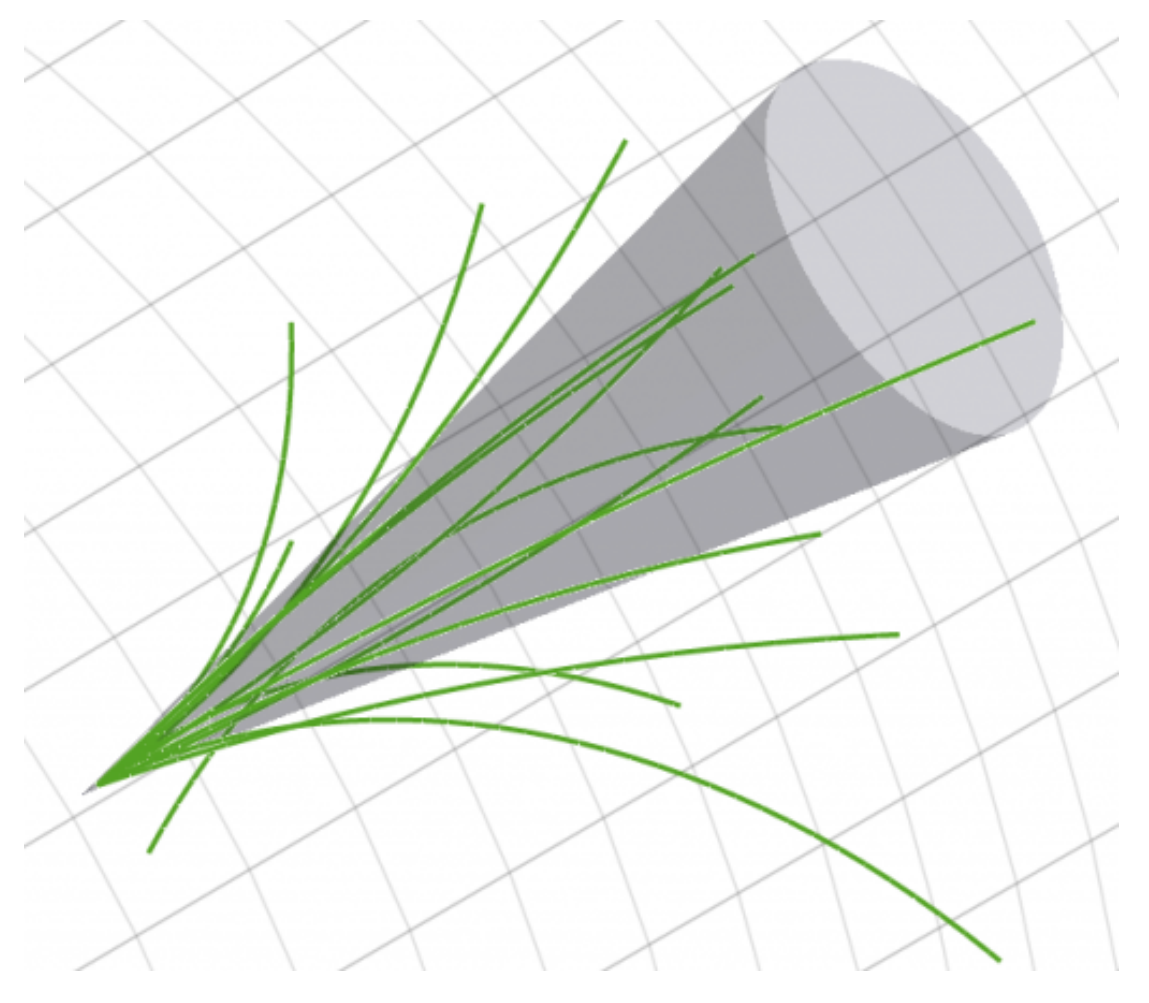

Out-of-cone effects

- Certaines particules issues de la désintégration du parton ne sont pas prise en compte dans le jet
- $\rightarrow$  Cet effet doit être estimé par les simulation
- $\rightarrow$  Les erreurs sur l'estimation doivent être calculées

### <span id="page-23-0"></span>Fit sur la densité d'énergie des traces

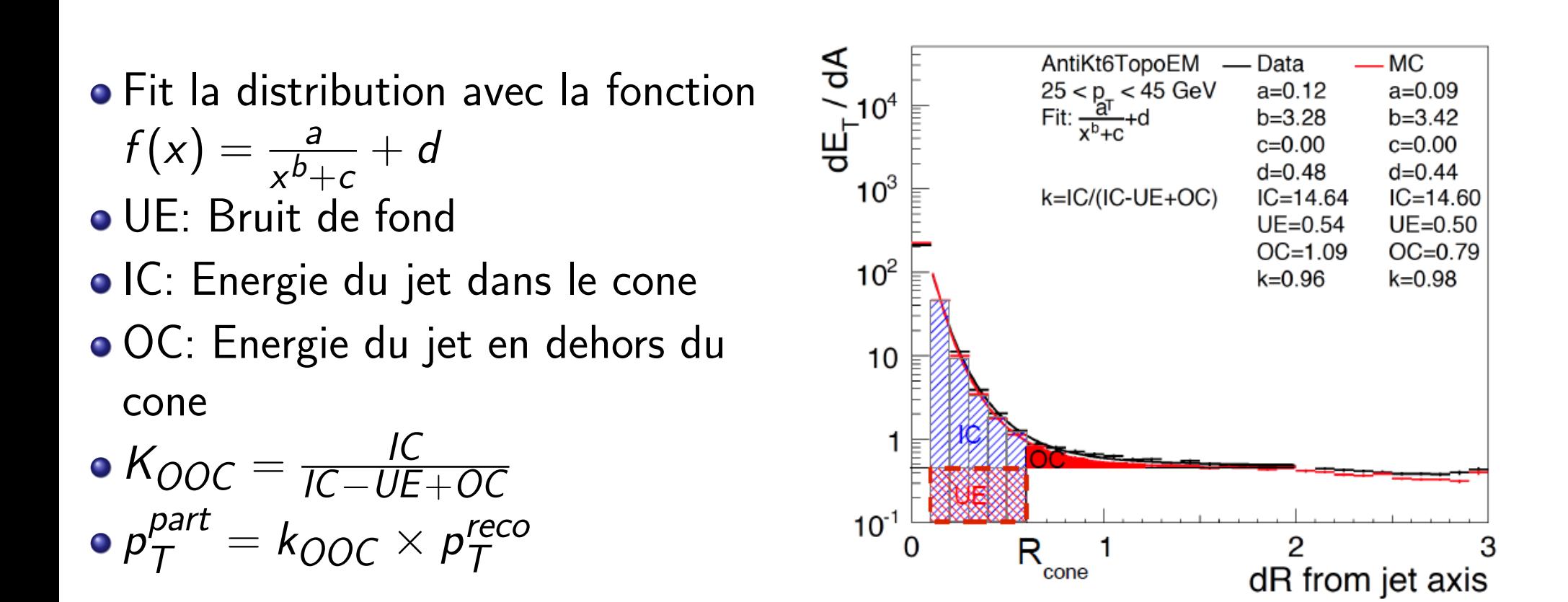

# <span id="page-24-0"></span>Systematics on EM+JES

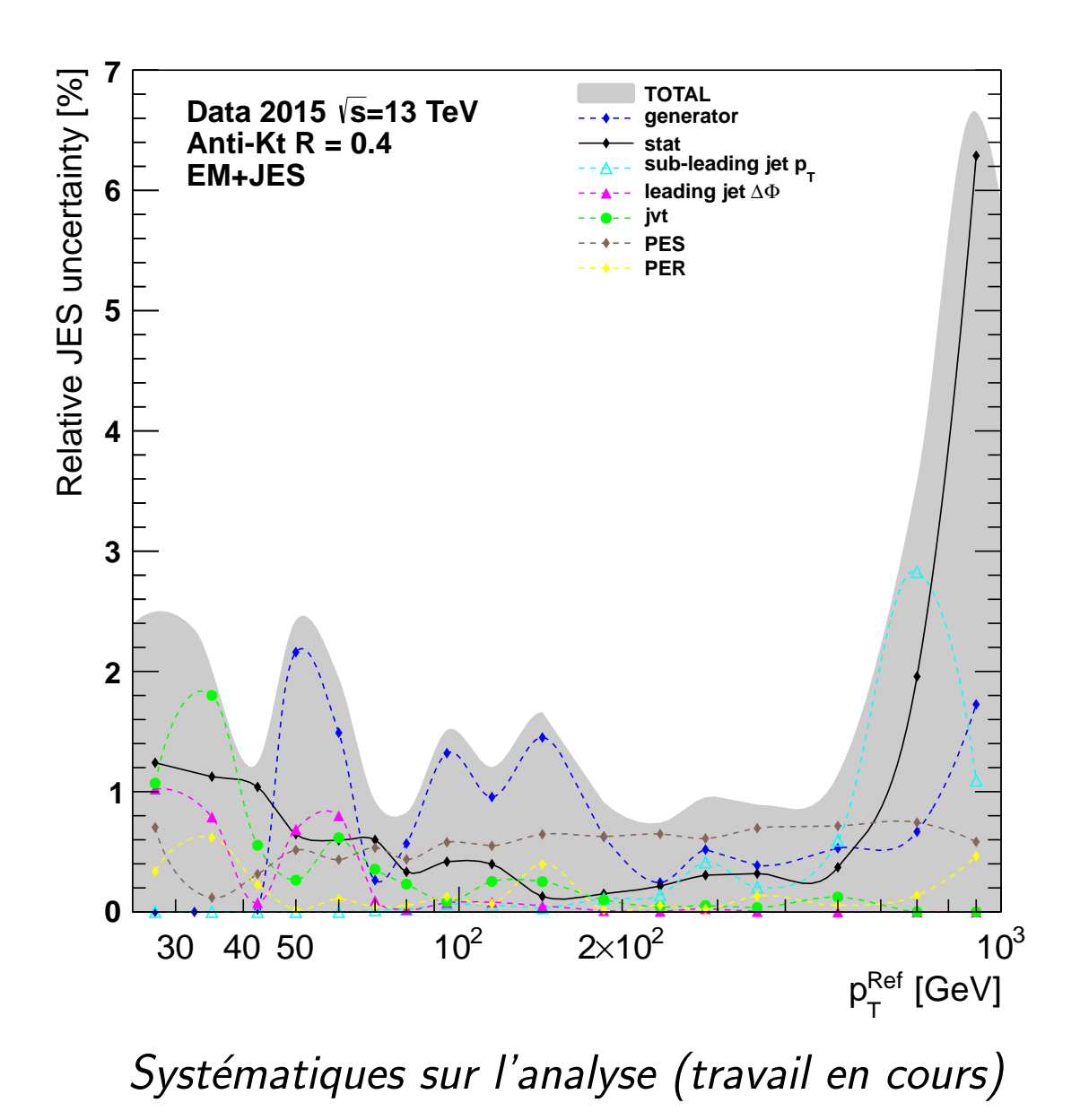

#### <span id="page-25-0"></span>Conclusion

- Je travail sur la recherche de squark et gluinos dans le MSSM
- Une partie concerne la calibration in situ des jets
- **Travail en cours:** 
	- Appliquer le bootstrap sur les systématiques
	- Améliorer les fit à bas  $p_T$
- Les premiers résultats seront envoyés le 27 novembre
- Puis travail sur SUSY

<span id="page-26-0"></span>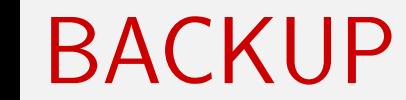

# BACKUP

### <span id="page-27-0"></span>Selection

Balance: 
$$
\mathcal{B} = \frac{p_T^{jet}}{p_T^{ref}}
$$

- <sup>1</sup> Photon selection
	- "Tight" identification criteria
	- $\rho_{\mathcal{T}}^{\gamma} > 25$ GeV
	- o Isolation: "FixedCutTight"
	- $E_{\mathcal{T}}^{\gamma \textit{Cluster}}$  $\frac{1}{\gamma} \frac{CN}{C} / \rho \frac{tracks}{T} \in [0,2]$  (single-track conversion)
	- $E_{\mathcal{T}}^{\gamma \textit{Cluster}}$  $\frac{\tau\gamma\mathsf{Cluster}}{T}/p_\mathcal{T}^{tracks} \in [0.5, 1.5]$ (double-track conversion)
	- $|\eta^{\gamma}| < 1.37$

$$
\boxed{p_T^{ref} = p_T^\gamma \times |\cos(\Delta \Phi)|}
$$

- <sup>2</sup> Jet selection
	- $\rho_{\mathcal{T}}^{\mathcal{L}eadingjet} > 8 GeV$
	- $|\eta^{Ledingjet}| < 0.8$
	- $\dot{y}$ vt  $>0.64$  for  $p_T^{jet} < 50$ GeV and  $|eta| < 2.4$
- **3** Topological selection  $\rho_{\mathcal{T}}^{secondjet} <$  max $(8.,0.1 \times \rho_{\mathcal{T}}^{ret}$  $T^{\textit{ret}}$  )  $\bullet \Delta \Phi > 2.8$